# ltpictur.dtx

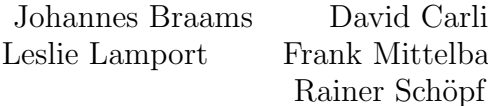

lisle Alan Jeffrey Pach Chris Rowley

2003/12/30

## 1 Picture Mode

Picture mode commands. In addition to the commands available in LAT<sub>E</sub>X2.09, This section adds the new **\qbezier** command for drawing curves.

\qbezier \qbezier[hN i](hAX,AY i)(hBX,BY i)(hCX,CY i) plots a quadratic Bezier curve from  $(\langle AX,AY \rangle)$  to  $(\langle CX, CY \rangle)$ , with  $(\langle BX, BY \rangle)$  as the third Bezier point, using  $N + 1$  points equally spaced parametrically. If  $N = 0$  (the default value), then a sufficient number of points are used to draw a connected curve–except that at most  $\qquad$   $\qquad$ \@wholewidth.

\bezier In addition, to be compatible with the old bezier package, a variant of this command, \bezier, is defined, in which the first argument is not optional.

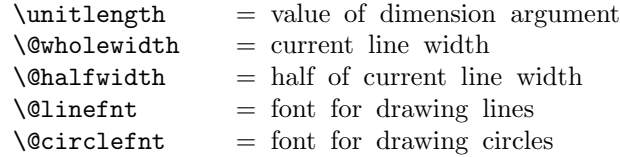

\linethickness{DIM} : Sets the width of horizontal and vertical lines in a picture to DIM. Does not change width of slanted lines or circles. Width of all lines reset by \thinlines and \thicklines

```
\picture(XSIZE,YSIZE)(XORG,YORG)
 BEGIN
    \@picht :=L YSIZE * \unitlength
   box \@picbox :=
        \hb@xt@ XSIZE * \unitlength
          {\hskip -XORG * \unitlength
           \lower YORG * \unitlength
           \hbox{
           \ignorespaces %% added 13 June 89
 END
```
 $\end{picture}$  ==

```
BEGIN
                                   } \hss }
                                   heigth of \operatorname{Opicbox} := \operatorname{Opicht}depth of \text{Qpicbox} := 0\mbox{\box\@picbox} %% change 26 Aug 91
                 END
               \put(X, Y){OBJ} ==BEGIN
                   \@killglue
                    \raise Y * \unitlength \hb@xt@ 0pt { \hskip X * \unitlength
                                                                  OBJ \hss
              }
                    \ignorespaces
                 END
               \mathcal{X}, Y(\text{DELX}, \text{DELY}){N}{OBJ} ==
                 BEGIN
                  \@killglue
                  \text{Comultient} := N\alpha := X * \unitlength 1\Diamondydim := Y * \{unitlength
                  while \text{O}}do \raise \@ydim \hb@xt@ 0pt { \hskip \@xdim
                                                                 OBJ \hss }
                        \text{Comultient} := \text{Comultient} - 1\varphi := \varphi + \varphi + \varphi^* \mathbb{Z}\Qydim := \Qydim + DELY * \unitlength 1od
                  \ignorespaces
                 END
                \shortstack[POS]{TEXT} : Makes a \vbox containing TEXT stacked as
                     a one-column array, positioned l, r or c as indicated by POS.
                 The '2ekernel' code ensures that a \usepackage{autopict} is essentially ig-
              nored if a 'full' format is being used that has picture mode already in the format.
               1 h2ekerneli\expandafter\let\csname ver@autopict.sty\endcsname\fmtversion
\@wholewidth
 \@halfwidth 2 (*2ekernel | autoload)
               3 \newdimen\@wholewidth
               4 \newdimen\@halfwidth
 \unitlength
               5 \newdimen\unitlength \unitlength =1pt
    \@picbox
     \@picht 6 \newbox\@picbox
               7 \newdimen\@picht
               8 \langle /2ekernel | autoload)
```

```
2
```
\picture #1 should be white space.

```
\pictur@ #1 should be a ( (eating any white space before the bracket),
            9 \langle *2ekernel | def\rangle10 \long\gdef\picture#1{\pictur@#1}
            11 \gdef\pictur@(#1){%
            12 \@ifnextchar({\@picture(#1)}{\@picture(#1)(0,0)}}
            13 \langle/2ekernel | def\rangle14 \langle *autkautoload
            15 \def\pictur@{\@autoload{pict}}
            16 \def\picture{\pictur@\picture}
            17 \langle / autoload\rangle
```
#### \@picture

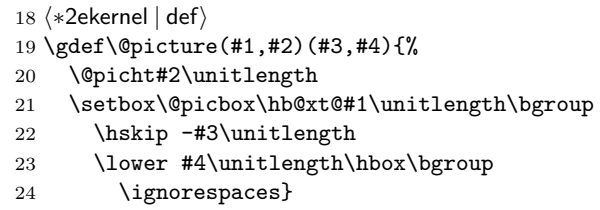

#### \endpicture

\gdef\endpicture{%

- \egroup\hss\egroup
- \ht\@picbox\@picht\dp\@picbox\z@
- 28 \mbox{\box\@picbox}}

In the definitions of \put and \multiput, \hskip was replaced by \kern just in case arg  $#3 = "plus".$  (Bug detected by Don Knuth. changed 20 Jul 87).

```
29 \long\gdef\put(#1,#2)#3{%
```
- \@killglue\raise#2\unitlength
- \hb@xt@\z@{\kern#1\unitlength #3\hss}%
- \ignorespaces}

\multiput #3 had better be a (.

\gdef\multiput(#1,#2)#3{%

- \@xdim #1\unitlength
- \@ydim #2\unitlength
- \@multiput(}

#### \multiput

\long\gdef\@multiput(#1,#2)#3#4{%

- \@killglue\@multicnt #3\relax
- \@whilenum \@multicnt >\z@\do
- {\raise\@ydim\hb@xt@\z@{\kern\@xdim #4\hss}%
- \advance\@multicnt\m@ne
- 42 \advance\@xdim#1\unitlength\advance\@ydim#2\unitlength}%
- \ignorespaces}

## \@killglue

\gdef\@killglue{\unskip\@whiledim \lastskip >\z@\do{\unskip}}

 $45 \langle /2$ ekernel | def $\rangle$ 

## \thinlines

```
\theta \thicklines 46 \*2ekernel | def}
              47 \gdef\thinlines{\let\@linefnt\tenln \let\@circlefnt\tencirc
              48 \@wholewidth\fontdimen8\tenln \@halfwidth .5\@wholewidth}
              49 \gdef\thicklines{\let\@linefnt\tenlnw \let\@circlefnt\tencircw
              50 \@wholewidth\fontdimen8\tenlnw \@halfwidth .5\@wholewidth}
              51 \langle/2ekernel | def\rangle52 (*autoload)
              53 \def\thinlines{\pictur@\thinlines}
              54 \def\thicklines{\pictur@\thicklines}
              55 \langle / autoload\rangle
```
#### \linethickness

- 56  $\langle *2$ ekernel | def $\rangle$
- 57 \gdef\linethickness#1{\@wholewidth #1\relax \@halfwidth .5\@wholewidth}
- 58  $\langle$ /2ekernel | def $\rangle$
- 59 (\*autoload)
- 60 \def\linethickness{\pictur@\linethickness}
- 61  $\langle$  / autoload $\rangle$

## \ishortstack

```
62 \langle *2ekernel | def}
```
63 \gdef\shortstack{\@ifnextchar[\@shortstack{\@shortstack[c]}}

## \@ishortstack

- 64 \gdef\@shortstack[#1]{%
- 65 \leavevmode
- 66 \vbox\bgroup
- 67 \baselineskip-\p@\lineskip 3\p@
- 68 \let\mb@l\hss\let\mb@r\hss
- 69 \expandafter\let\csname mb@#1\endcsname\relax
- 70 \let\\\@stackcr
- 71 \@ishortstack}

## \@ishortstack

72 \gdef\@ishortstack#1{\ialign{\mb@l {##}\unskip\mb@r\cr #1\crcr}\egroup}

#### \@stackcr

```
\@ixstackcr 73 \gdef\@stackcr{\@ifstar\@ixstackcr\@ixstackcr}
             74 \gdef\@ixstackcr{\@ifnextchar[\@istackcr{\cr\ignorespaces}}
```
## \@istackcr

75 \gdef\@istackcr[#1]{\cr\noalign{\vskip #1}\ignorespaces}

```
\langle X,Y\rangle{LEN} ==
BEGIN
 \text{Vexarg} := X\qquad \qquad \setminus \mathbb{Q}yarg := Y
 \text{Quinelen} := \text{LEN} * \text{uniform}if \text{Varg} = 0then \@vline
      else if \text{Qyarg} = 0
```

```
then \@hline
              else \@sline
           if
  if
 END
 \lambda@sline ==
  BEGIN
    if \qquad \alpha x \neq 0then @negarg := T\langle \mathbb{Q} \rangle := -\langle \mathbb{Q} \ranglexarg
             \Qyyarg := -\Qyarg
       else @negarg := F
            \Qyyarg := \Qyarg
    fi
    \@tempcnta := |\@yyarg|
    if \text{Utempenta} > 6then error: 'LATEX ERROR: Illegal \line or \vector argument.'
             \text{Uetempenta} := 0fi
    \box\@linechar := \hbox{\@linefnt \@getlinechar(\@xarg,\@yyarg)
}
     if \Qyarg > 0 then \Qupordown = \raise\verb|\@clnht| := 0else \Upsilon = \Upsilon\Delta := height of \boxtimes\@1inecharfi
      \lambda := \text{width of } \boxtimes\text{Qlinechar}if @negarg
        then \hskip - width of \box\@linechar
              \reserved@a == \hskip - 2* width of box \@linechar
        else \reserved@a == \relax
      fi
  %% Put out integral number of line segments
      while \@clnwd < \@linelen
        do \@upordown \@clnht \copy\@linechar
            \reserved@a
             \delta := \Delta + ht of \boxtimes\Deltarechar
             \delta := \delta + \widetilde{\delta} \box\@linechar
        od
  %% Put out last segment
      \@clnht := \@clnht - height of \box\@linechar
      \lambda := \Delta - \widetilde{\theta} - width of \boxdot \theta\text{Utempdima} := \text{Quinelen - \Clnwd}\text{C} \etempdima - width of \box\@linechar
     if @negarg then \hskip -\@tempdimb
                   else \hskip \@tempdimb
      fi
      \text{Utempdim} = 1000 * \text{Utempdim}
```

```
\text{C} := \text{C} / width of \boxtimes \text{C}\text{Lemma} := (\text{Exponential} * ht of \boxtimes\text{Olinechar})/1000\Delta := \Delta + \Delta + \Deltaif \@linelen < width of box\@linechar
         then \hskip width of box\@linechar
         else \hbox{\@upordown \@clnht \copy\@linechar}
    fi
END
\DeltaChline ==BEGIN
    if \Qxarg < 0 then \hbar -\@linelen \fi
    \vrule height \@halfwidth depth \@halfwidth width \@linelen
    if \Qxarg < 0 then \hbar -\@linelen \fi
 END
\@vline == if \@yarg < 0 \@downline else \@upline fi
\Diamondgetlinechar(X,Y) ==BEGIN
    \text{Utempenta} := 8^*X - 9if Y > 0then \@tempcnta := \text{{}^\circ}\text{{}^\circ}\text{{}^\circ}\text{{}^\circ}\text{{}^\circ}\text{{}^\circ}\text{{}^\circ}\text{}else \@tempcnta := \@tempcnta - Y + 64
    fi
    \char\@tempcnta
  END
\text{vector}(X,Y){LEN} ==
BEGIN
 \text{Vexarg} := X\qquad \qquad := Y\Delta := LEN * \unitlength
 if \text{Varg} = 0then \@vvector
    else if \qquadsqrt{9}arg = 0then \@hvector
             else \@svector
          if
 if
END
\langleChvector ==
  BEGIN
    \@hline
    {\@linefnt if \@xarg < 0 then \@getlarrow(1,0)
                                  else \text{Qgetrarrow}(1,0)fi}
  END
```

```
\Upsilon = \text{if } \qquad 0 \qquad \text{c} about \text{e} \qquad \text{e}\text{Qsvector} ==BEGIN
  \@sline
  \@tempcnta := |\@yarg|
    if \text{C} \Componta < 5
        then \hskip - width of \box\@linechar
               \@upordown \@clnht \hbox
                         {\@linefnt
                          if @negarg then \@getlarrow(\@xarg,\@yyarg)
                                       else \@getrarrow(\@xarg,\@yyarg)
                          fi }
        else error: 'LATEX ERROR: Illegal \line or \vector argument.'
    fi
 END
\Diamondgetlarrow(X,Y) ==BEGIN
  if Y = 0then \text{Utempenta} := '33else \text{Cetempenta} := 16 * X - 9\text{Vetempcntb} := 2 * Yif \text{Utempenth} > 0then \text{item} = \text{item} + \text{item}else \text{Cetempenta} := \text{Cetempenta} - \text{Cetempcntb} + 64fi
  fi
  \char\@tempcnta
 END
\Diamond@getrarrow(X,Y) ==BEGIN
  \text{Xetempentb} := |Y|case of \@tempcntb
    0 : \@tempcnta := '55
    1: if X < 3then \text{Perperta} := 24^*X - 6else if X = 3then \text{Utempenta} := 49else \text{Utempenta} := 58 fi
         fi
    2 : if X < 3
           then \text{Utempenta} := 24^*X - 3else \@tempcnta := 51 % X must = 3
         fi
    3: \text{Utempenta} := 16^*X - 24: \text{Utempenta} := 16^*X + 7endcase
```

```
7
```

```
if Y < 0then \text{temperature} := \text{temperature} + 64fi
 \char\@tempcnta
END
```
## \if@negarg

\newif\if@negarg

## \line

```
77 \gdef\line(#1,#2)#3{\@xarg #1\relax \@yarg #2\relax
78 \@linelen #3\unitlength
79 \ifdim\@linelen<\z@\@badlinearg\else
80 \ifnum\@xarg =\z@ \@vline
81 \else \ifnum\@yarg =\z@ \@hline \else \@sline\fi
82 \setminusfi
83 \fi}
```
## \@sline

```
84 \gdef\@sline{%
85 \ifnum\@xarg<\z@ \@negargtrue \@xarg -\@xarg \@yyarg -\@yarg
86 \else \@negargfalse \@yyarg \@yarg \fi
87 \ifnum \@yyarg >\z@ \@tempcnta\@yyarg \else \@tempcnta -\@yyarg \fi
88 \ifnum\@tempcnta>6 \@badlinearg\@tempcnta\z@ \fi
89 \ifnum\@xarg>6 \@badlinearg\@xarg \@ne \fi
90 \setbox\@linechar\hbox{\@linefnt\@getlinechar(\@xarg,\@yyarg)}%
```
If we have something like  $\line{5,5}$  30} the  $\@i$ inechar will not contain a char and later on we will end in an infinite loop. So we check the width of the box and put in something as an emergency fix if necessary.

```
91 \ifdim\wd\@linechar=\z@
92 \setbox\@linechar\hbox{.}%
93 \@badlinearg
94 \fi
95 \ifnum \@yarg >\z@ \let\@upordown\raise \@clnht\z@
96 \else\let\@upordown\lower \@clnht \ht\@linechar\fi
97\@clnwd \wd\@linechar
98 \if@negarg
99 \hskip -\wd\@linechar \def\reserved@a{\hskip -2\wd\@linechar}%
100 \else
101 \let\reserved@a\relax
102 \text{ t}103 \@whiledim \@clnwd <\@linelen \do
104 {\@upordown\@clnht\copy\@linechar
105 \reserved@a
106 \advance\@clnht \ht\@linechar
107 \advance\@clnwd \wd\@linechar}%
108 \advance\@clnht -\ht\@linechar
109 \advance\@clnwd -\wd\@linechar
110 \@tempdima\@linelen\advance\@tempdima -\@clnwd
111 \@tempdimb\@tempdima\advance\@tempdimb -\wd\@linechar
112 \if@negarg \hskip -\@tempdimb \else \hskip \@tempdimb \fi
113 \multiply\@tempdima \@m
114 \@tempcnta \@tempdima
```

```
115 \@tempdima \wd\@linechar \divide\@tempcnta \@tempdima
116 \@tempdima \ht\@linechar \multiply\@tempdima \@tempcnta
117 \divide\@tempdima \@m
118 \advance\@clnht \@tempdima
119 \ifdim \@linelen <\wd\@linechar
120 \hskip \wd\@linechar
```
Warn if line gets so short that it can't be printed. But don't warn if it is exactly zero since that was probably deliberate (e.g., to get a vector head only).

- 121  $\leftarrow \text{Olinelen} = \zeta$
- \else
- \@picture@warn
- \fi
- 125 \else\@upordown\@clnht\copy\@linechar\fi}

#### \@hline

```
126 \gdef\@hline{\ifnum \@xarg <\z@ \hskip -\@linelen \fi
127 \vrule \@height \@halfwidth \@depth \@halfwidth \@width \@linelen
128 \ifnum \@xarg <\z@ \hskip -\@linelen \fi}
```
#### \getlinechar

```
129 \gdef\@getlinechar(#1,#2){\@tempcnta#1\relax\multiply\@tempcnta 8%
```
- \advance\@tempcnta -9\ifnum #2>\z@ \advance\@tempcnta #2\relax\else
- 131 \advance\@tempcnta -#2\relax\advance\@tempcnta 64 \fi
- \char\@tempcnta}

#### \vector

\gdef\vector(#1,#2)#3{\@xarg #1\relax \@yarg #2\relax

- 134 \@tempcnta \ifnum\@xarg<\z@ -\@xarg\else\@xarg\fi
- \ifnum\@tempcnta<5\relax
- \@linelen #3\unitlength
- \ifdim\@linelen<\z@\@badlinearg\else
- \ifnum\@xarg =\z@ \@vvector
- 139 \else \ifnum\@yarg =\z@ \@hvector \else \@svector\fi
- \fi
- \fi
- \else\@badlinearg\fi}

#### \@hvector

\gdef\@hvector{\@hline\hb@xt@\z@{\@linefnt

- 144 \ifnum \@xarg <\z@ \@getlarrow(1,0)\hss\else
- 145 \hss\@getrarrow(1,0)\fi}}

## \@vvector

\gdef\@vvector{\ifnum \@yarg <\z@ \@downvector \else \@upvector \fi}

## \@svector

\gdef\@svector{\@sline

- \@tempcnta\@yarg \ifnum\@tempcnta <\z@ \@tempcnta -\@tempcnta\fi
- \ifnum\@tempcnta <5%
- \hskip -\wd\@linechar
- \@upordown\@clnht \hbox{\@linefnt \if@negarg
- \@getlarrow(\@xarg,\@yyarg)\else \@getrarrow(\@xarg,\@yyarg)\fi}%

```
153 \else\@badlinearg\fi}
```
#### \@getlarrow

```
154 \gdef\@getlarrow(#1,#2){\ifnum #2=\z@ \@tempcnta 27 % '33
            155 \else
            156 \@tempcnta #1\relax\multiply\@tempcnta \sixt@@n
            157 \advance\@tempcnta -9 \@tempcntb #2\relax\multiply\@tempcntb \tw@
            158 \ifnum \@tempcntb >\z@ \advance\@tempcnta \@tempcntb
            159 \else\advance\@tempcnta -\@tempcntb\advance\@tempcnta 64
            160 \fi\fi\char\@tempcnta}
\@getrarrow
            161 \gdef\@getrarrow(#1,#2){\@tempcntb #2\relax
            162 \ifnum\@tempcntb <\z@ \@tempcntb -\@tempcntb\relax\fi
            163 \ifcase \@tempcntb\relax \@tempcnta 45 % '55
            164 \text{ or}165 \ifnum #1<\thr@@ \@tempcnta #1\relax\multiply\@tempcnta
            166 24\advance\@tempcnta -6 \else \ifnum #1=\thr@@ \@tempcnta 49
```
167 \else\@tempcnta 58 \fi\fi\or

168 \ifnum #1<\thr@@ \@tempcnta=#1\relax\multiply\@tempcnta

169 24\advance\@tempcnta -\thr@@ \else \@tempcnta 51 \fi\or

- 170 \@tempcnta #1\relax\multiply\@tempcnta
- 171 \sixt@@n \advance\@tempcnta -\tw@ \else
- 172 \@tempcnta #1\relax\multiply\@tempcnta
- 173 \sixt@@n \advance\@tempcnta 7 \fi\ifnum #2<\z@ \advance\@tempcnta 64 \fi
- 174 \char\@tempcnta}

#### \@vline

```
175 \gdef\@vline{\ifnum \@yarg <\z@ \@downline \else \@upline\fi}
```
## \@upline

```
176 \gdef\@upline{%
177 \hb@xt@\z@{\hskip -\@halfwidth \vrule \@width \@wholewidth
178 \@height \@linelen \@depth \z@\hss}}
```
## \@downline

```
179 \gdef\@downline{%
180 \hb@xt@\z@{\hskip -\@halfwidth \vrule \@width \@wholewidth
```
181 \@height \z@ \@depth \@linelen \hss}}

#### \@upvector

182 \gdef\@upvector{\@upline\setbox\@tempboxa\hbox{\@linefnt\char 54}% % '66 183 \raise \@linelen \hb@xt@\z@{\lower \ht\@tempboxa\box\@tempboxa\hss}}

#### \@downvector

```
184 \gdef\@downvector{\@downline\lower \@linelen
185 \hb@xt@\z@{\@linefnt\char 63 % '77
186 \hss}}
 \dagger(Y, Y) ==BEGIN
  leave vertical mode
  \hb@xt@ 0pt {
       \baselineskip := 0pt
       \lambdaineskip := 0pt
```

```
%% HORIZONTAL DASHES
       \diamond \@dashdim := X * \unitlength
       \delta := \delta \delta \delta + 200 % to prevent roundoff error
       \verb+\Qdash := D * \{unitlength\@dashcnt := \@dashcnt / \@dashdim
       if \@dashcnt is odd
         then \text{Qdash} := 0pt
               \delta := (\delta + 1) / 2else \@dashdim := \@dashdim / 2
               \delta := \delta / 2 - 1\box\@dashbox := \hbox{\vrule height \@halfwidth
                                depth \@halfwidth width \@dashdim}
               \put(0,0){\copy\@dashbox}
               \put(0,Y){\coprod\text{Odashbox}}\put(X,0){\hskip -\@dashdim\copy\@dashbox}
               \put(X,Y){\hskip -\@dashdim\box\@dashbox}
               \verb+\Qdash\dim := 3 * \verb+\Qdash\dimfi
       \box\@dashbox := \hbox{\vrule height \@halfwidth
                            depth \@halfwidth width D * \unitlength
                            \hskip D * \unitlength}
       \text{Uetempenta} := 0\put(0,0){\hskip-2.5pt}\label{thm:th}while \@tempcnta < \@dascnt
                   do \copy\@dashbox
                       \text{Uetempcnta} := \text{Uetempcnta} + 1od
                }
       \text{Utempenta} := 0put(0,Y){\hskip-2pt\text{\rm\bf\&kip} \setminus\text{\hskip-2pt} \texttt{0}while \@tempcnta < \@dascnt
                   do \copy\@dashbox
                       \text{Utempenta} := \text{Utempenta} + 1od
                }
%% vertical dashes
       \dagger := Y * \unitlength\delta := \delta \delta \delta \delta + 200 % to prevent roundoff error
       \diamonddashdim := D * \unitlength\verb+\Qdash: := \verb+\Qdash: / \verb+\Qdash: \verb+\Qdash:if \@dashcnt is odd
         then \text{Qdash} := 0pt
              \delta := (\delta + 1) / 2else \@dashdim := \@dashdim / 2
               \delta := \delta / \delta = \delta / 2 - 1\box\@dashbox := \hbox{\hskip -\@halfwidth
                                            \vrule width \@wholewidth
                                                      height \@dashdim }
```

```
\put(0,0){\copy\@dashbox}
```

```
\put(0,Y){\lower\@dashdim\copy\@dashbox}
                    \put(X,Y){\lower\@dashdim\copy\@dashbox}
                    \delta := 3 * \deltafi
          \box\@dashbox := \hbox{\vrule width \@wholewidth
                                             height D * \unitlength \text{Uetempenta} := 0put(0,0){\hskip-2pt\hskip-2pt\hskip-\vbox{while \@tempcnta < \@dashcnt
                                do \vskip D*\unitlength
                                    \copy\@dashbox
                                    \text{Set} := \text{Set} + 1od
                              \vskip \@dashdim
                             } }
          \text{Uetempcnta} := 0put(X,0){\hskip-0.6em}\label{thm:1}\vbox{while \@tempcnta < \@dashcnt
                                do \vskip D*\unitlength
                                    \copy\@dashbox
                                    \text{Utemp} = \text{Utemp} - 1od
                              \vskip \@dashdim
                             }
                     }
      } % END DASHES
   \lambdaCimakepicbox(X, Y)END
187 \gdef\dashbox#1(#2,#3){\leavevmode\hb@xt@\z@{\baselineskip \z@skip
188 \lineskip \z@skip
189 \@dashdim #2\unitlength
190 \@dashcnt \@dashdim \advance\@dashcnt 200
191 \@dashdim #1\unitlength\divide\@dashcnt \@dashdim
192 \ifodd\@dashcnt\@dashdim \z@
193 \advance\@dashcnt \@ne \divide\@dashcnt \tw@
194 \else \divide\@dashdim \tw@ \divide\@dashcnt \tw@
195 \advance\@dashcnt \m@ne
196 \setbox\@dashbox \hbox{\vrule \@height \@halfwidth \@depth \@halfwidth
197 \@width \@dashdim}\put(0,0){\copy\@dashbox}%
198 \put(0,#3){\copy\@dashbox}%
199 \put(#2,0){\hskip-\@dashdim\copy\@dashbox}%
200 \put(#2,#3){\hskip-\@dashdim\box\@dashbox}%
201 \multiply\@dashdim \thr@@
202 \fi
203 \setbox\@dashbox \hbox{\vrule \@height \@halfwidth \@depth \@halfwidth
204 \@width #1\unitlength\hskip #1\unitlength}\@tempcnta\z@
205 \put(0,0){\hskip\@dashdim \@whilenum \@tempcnta <\@dashcnt
```
\dashbox

\put(X,0){\copy\@dashbox}

```
206 \do{\copy\@dashbox\advance\@tempcnta \@ne }}\@tempcnta\z@
207 \put(0,#3){\hskip\@dashdim \@whilenum \@tempcnta <\@dashcnt
208 \do{\copy\@dashbox\advance\@tempcnta \@ne }}%
209 \@dashdim #3\unitlength
210 \@dashcnt \@dashdim \advance\@dashcnt 200
211 \@dashdim #1\unitlength\divide\@dashcnt \@dashdim
212 \ifodd\@dashcnt \@dashdim \z@
213 \advance\@dashcnt \@ne \divide\@dashcnt \tw@
214 \else
215 \divide\@dashdim \tw@ \divide\@dashcnt \tw@
216 \advance\@dashcnt \m@ne
217 \setbox\@dashbox\hbox{\hskip -\@halfwidth
218 \vrule \@width \@wholewidth
219 \@height \@dashdim}\put(0,0){\copy\@dashbox}%
220 \put(#2,0){\copy\@dashbox}%
221 \put(0,#3){\lower\@dashdim\copy\@dashbox}%
222 \put(#2,#3){\lower\@dashdim\copy\@dashbox}%
223 \multiply\@dashdim \thr@@
224 \fi
225 \setbox\@dashbox\hbox{\vrule \@width \@wholewidth
226 \@height #1\unitlength}\@tempcnta\z@
227 \put(0,0){\hskip -\@halfwidth \vbox{\@whilenum \@tempcnta <\@dashcnt
228 \do{\vskip #1\unitlength\copy\@dashbox\advance\@tempcnta \@ne }%
229 \vskip\@dashdim}}\@tempcnta\z@
230 \put(#2,0){\hskip -\@halfwidth \vbox{\@whilenum \@tempcnta<\@dashcnt
231 \do{\vskip #1\unitlength\copy\@dashbox\advance\@tempcnta \@ne }%
232 \vskip\@dashdim}}}\@makepicbox(#2,#3)}
```
## CIRCLES AND OVALS

## USER COMMANDS:

- \circle{D} : Produces the circle with the diameter as close as possible to  $D^* \unitlength. \put(X,Y){\circle{0}}$ puts the circle with its center at (X,Y).
- $\partial(X,Y)$  : Makes an oval as round as possible that fits in the rectangle of width  $X^*$  \unitlength and height Y \* \unitlength. The reference point is the center.
- $\overline{X,Y}[POS]$  : Save as  $\overline{X,Y}$  except it draws only the half or quadrant of the oval indicated by POS. E.G.,  $\text{local}(X,Y)[t]$  draws just the top half and  $\overline{X,Y}$ [br] draws just the bottom right quadrant. In all cases, the reference point is the same as the unqualified  $\overline{\X,Y}$  command.
- \@ovvert {DELTA1} {DELTA2} : Makes a vbox containing either the left side or the right side of the oval being constructed. The baseline will coincide with the outside bottom edge of the oval; the left side of the box will coincide with the left edge of the vertical rule. The width of the box will be **\@tempdima**.

```
DELTA1 and DELTA2 are added to the character number in
\@tempcnta
    to get the characters for the top and bottom quarter circle pieces.
 \@ovhorz : Makes an hbox containing the straight rule for either the
          top or the bottom of the oval being constructed. The baseline
          will coincide with bottom edge of the rule; the left side of
          the box will coincide with the left side of the oval.
          The width of the box will be \@ovxx.
 \@getcirc {DIAM} : Sets \@tempcnta to the character number
                of the top-right quarter circle with the largest
                diameter less than or equal to DIAM.
                Sets \@tempboxa to an hbox containing that character.
                Sets \@tempdima to \wd \@tempboxa, which is the distance
                from the circle's left outside edge to its right
                inside edge.
                (These characters are like those described in the
                TeXbook, pp. 389-90.)
 \text{Qgeticirc} {DIAM} ==
   BEGIN
     \text{Uetempenta} := integer coercion of (DIAM + 2pt)
                                               + 2pt added 1 Nov 88
     \text{Uetempenta} := \text{Uetempenta} / \text{integer coercion of } 4ptif \text{C} if \text{C}then \text{Utempenta} := 10 fi
     if \text{Utempcn} \geq 0then \text{Lemma} := \text{Method}else LaTeX Warning: Oval too small.
     fi
     \text{Utempenta} := 4 * \text{Utempenta}\@tempboxa := \hbox{\@circlefnt \char \@tempcnta}
     \text{Utempdima} := \text{Vdd} \quad \text{Ctempboxa}END
 \Qput{XY}{Y}{OBJ} =BEGIN
     \raise Y \hb@xt@ 0pt{\hskip X OBJ \hss}
   END
 \text{Voval}(X,Y)[POS] ==BEGIN
     \begingroup
       \bar{x}depth := \maxdimen
       @ovt := @ovb := @ovl := @ovr := truefor all E in POS
         do @ovE := false od
       \text{down } := X * \mathsf{unitlength}\text{Nowy} := Y^* \mathsf{length}
```

```
\text{Xetempdim} := \min(\text{Covxx}, \text{Covyy})\@getcirc{\@tempdimb-2pt} %% "-2pt" added 7 Dec 89
        \sqrt{Qovro} := \hbar \ {\text{Ctempboxa}}\text{Quvi} := \dphi \text{Uetempboxa}\text{Quadr} := \text{Quar} - \text{Uetempdima}\text{Quadr} := \text{Quadr}/2\@ovdy := \@ovyy - \@tempdima
        \text{0ovdy} := \text{0ovyy}/2\@circlefnt
        \@tempboxa :=
            \hbox{
                   if @ovr
                      then \@ovvert{3}{2} \kern -\@tempdima
                   fi
                   if @ovl
                      then \kern \@ovxx \@ovvert{0}{1} \kern
-\@tempdima
                            \kern -\@ovxx
                   fi
                   if @ovt
                      then \@ovhorz \kern -\@ovxx
                   fi
                   if @ovb
                      then \raise \@ovyy \@ovhorz
                   fi
                  }
        \text{Quadr} := \text{Quadr} + \text{Quoro}\text{Quadr} := \text{Quadr} + \text{Quoro}\hbar\@tempboxa := \dphi\@tempboxa := 0\@put{-\@ovdx}{-\@ovdy}{\box\@tempboxa}
    \endgroup
   END
 \@ovvert {DELTA1} {DELTA2} ==
   BEGIN
       \vbox to \@ovyy {
                         if @ovb
                           then \text{itempath} := \text{Itemprint} + \text{DELTA1}\kern -\@ovro
                                 \hbox { \char \@tempcntb }
                                 \nointerlineskip
                           else \kern \@ovri \kern \@ovdy
                         fi
                         \leaders \vrule width \@wholewidth \vfil
                         \nointerlineskip
                         if @ovt
                           then \text{item}(t) := \text{item}(t + \text{DELTA2})\hbox { \char \@tempcntb }
                           else \kern \@ovdy \kern \@ovro
                         fi
```

```
END
\@ovhorz ==
   BEGIN
    \hb@xt@ \@ovxx{
                   \kern \@ovro
                   if @ovr
                     then
                     else \kern \@ovdx
                   fi
                   \leaders \hrule height \@wholewidth \hfil
                   if @ovl
                     then
                     else \kern \@ovdx
                   fi
                   \kern \@ovri
                  }
  END
\{DIAM\} ==
  BEGIN
    \begingroup
    \boxmaxdepth := maxdimen
    \@tempdimb := DIAM *\unitlength
    if \@tempdimb > 15.5pt
      then \@getcirc{\@tempdimb}
           \@ovro := \ht \@tempboxa
           \text{C} \etempboxa := \hbox{
                   \@circlefnt
                   \text{Utempenta} := \text{Utempenta} + 2\char \@tempcnta
                   \text{Utempenta} := \text{Utempenta} - 1\char \@tempcnta
                   \kern -2\@tempdima
                   \text{Uetempcnta} := \text{Uetempcnta} + 2\raise \@tempdima \hbox { \char \@tempcnta }
                   \raise \@tempdima \box\@tempboxa
                  }
           \hbar\@t{e\}= \dp\@t{e\}=0\@put{-\@ovro}{-\@ovro}{\@tempboxa}
      else
           \@circ{\@tempdimb}{96}
    fi
   \endgroup
  END
\{DIAM\} == \{OIAM\} ==
\@circ{DIAM*\unitlength}{112}
```
}

16

```
\langleCirc{DIAM}{CHAR} ==
 BEGIN
  \text{Utempenta} := \text{integer coercion of (DIAM + .5pt)/1pt.}if \text{C} if \text{C} + 15 then \text{C} + 15 fi
  if \text{C} if \text{C} + 1 then \text{C} + 1 final \text{C} = \text{C}\text{C} \etempcnta := \text{C} \etempcnta + CHAR
  \@circlefnt
  \char \@tempcnta
 END
```
\if@ovt If producing the Top Bottom Left or Right of an oval.

```
\if@ovb 233 \newif\if@ovt
```

```
\if@ovl 234 \newif\if@ovb
```

```
\if@ovr 235 \newif\if@ovl
```

```
236 \newif\if@ovr
```

```
237 \langle /2ekernel | def\rangle
```

```
238 (*2ekernel | autoload)
```
\@ovxx

```
\@ovyy
239 \newdimen\@ovxx
\@ovdx
240 \newdimen\@ovyy
\@ovdy
241 \newdimen\@ovdx
\@ovro
242 \newdimen\@ovdy
\@ovri
243 \newdimen\@ovro
       244 \newdimen\@ovri
```

```
245 \; \langle /2ekernel | autoload\rangle
```
\advance\@tempdima 2pt\relax added 1 Nov 88 to fix bug in which size of drawn circle not monotonic function of argument of \circle, caused by different rounding for dimensions of large and small circles.

246  $\langle *2$ ekernel | def $\rangle$ 

```
\@getcirc
```

```
247 \gdef\@getcirc#1{\@tempdima #1\relax \advance\@tempdima 2\p@
248 \@tempcnta\@tempdima
249 \@tempdima 4\p@ \divide\@tempcnta\@tempdima
250 \ifnum \@tempcnta >10\relax
251 \@picture@warn
252 \@tempcnta 10\relax
253 \fi
254 \ifnum \@tempcnta >\z@ \advance\@tempcnta\m@ne
Warn if requirements for oval or circle can't be met.
255 \else \@picture@warn \fi
256 \multiply\@tempcnta 4\relax
```

```
257 \setbox \@tempboxa \hbox{\@circlefnt
```

```
258 \char \@tempcnta}\@tempdima \wd \@tempboxa}
```
\@picture@warn Generic warning for lines, vectors (used in \@sline) and oval or circle (used un \@getcirc) are not available at right size.

```
259 \def\@picture@warn{\@latex@warning{%
260 \string\oval, \string\circle, or \string\line\space
261 size unavailable}}
```
\@put

```
262 \gdef\@put#1#2#3{\raise #2\hb@xt@\z@{\hskip #1#3\hss}}
```
#### \oval

```
263 \gdef\oval(#1,#2){\@ifnextchar[{\@oval(#1,#2)}{\@oval(#1,#2)[]}}
```
#### \@oval

```
264 \gdef\@oval(#1,#2)[#3]{\begingroup\boxmaxdepth \maxdimen
265 \@ovttrue \@ovbtrue \@ovltrue \@ovrtrue
266 \@tfor\reserved@a :=#3\do{\csname @ov\reserved@a false\endcsname}%
267 \@ovxx
268 #1\unitlength \@ovyy #2\unitlength
269 \@tempdimb \ifdim \@ovyy >\@ovxx \@ovxx\else \@ovyy \fi
270 \advance \@tempdimb -2\p@
271 \@getcirc \@tempdimb
272 \@ovro \ht\@tempboxa \@ovri \dp\@tempboxa
273 \@ovdx\@ovxx \advance\@ovdx -\@tempdima \divide\@ovdx \tw@
274 \@ovdy\@ovyy \advance\@ovdy -\@tempdima \divide\@ovdy \tw@
275 \@circlefnt \setbox\@tempboxa
276 \hbox{\if@ovr \@ovvert32\kern -\@tempdima \fi
277 \if@ovl \kern \@ovxx \@ovvert01\kern -\@tempdima \kern -\@ovxx \fi
278 \if@ovt \@ovhorz \kern -\@ovxx \fi
279 \if@ovb \raise \@ovyy \@ovhorz \fi}\advance\@ovdx\@ovro
280 \advance\@ovdy\@ovro \ht\@tempboxa\z@ \dp\@tempboxa\z@
281 \@put{-\@ovdx}{-\@ovdy}{\box\@tempboxa}%
```

```
282 \endgroup}
```
#### \@ovvert

\gdef\@ovvert#1#2{\vbox to\@ovyy{%

```
284 \if@ovb \@tempcntb \@tempcnta \advance \@tempcntb #1\relax
```
- 285 \kern -\@ovro \hbox{\char \@tempcntb}\nointerlineskip
- \else \kern \@ovri \kern \@ovdy \fi
- 287 \leaders\vrule \@width \@wholewidth\vfil \nointerlineskip
- \if@ovt \@tempcntb \@tempcnta \advance \@tempcntb #2\relax
- 289 \hbox{\char \@tempcntb}%
- 290 \else \kern \@ovdy \kern \@ovro \fi}}

#### \@ovhorz

\gdef\@ovhorz{\hb@xt@\@ovxx{\kern \@ovro

- \if@ovr \else \kern \@ovdx \fi
- \leaders \hrule \@height \@wholewidth \hfil
- \if@ovl \else \kern \@ovdx \fi
- \kern \@ovri}}

## \circle

\gdef\circle{\@inmatherr\circle\@ifstar\@dot\@circle}

## \@circle

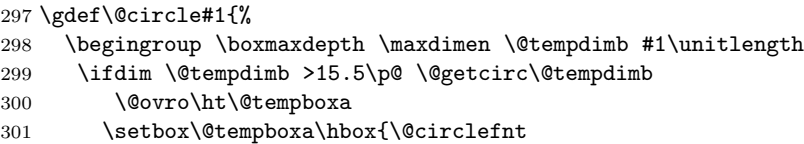

```
302 \advance\@tempcnta\tw@ \char \@tempcnta
           303 \advance\@tempcnta\m@ne \char \@tempcnta \kern -2\@tempdima
           304 \advance\@tempcnta\tw@
           305 \raise \@tempdima \hbox{\char\@tempcnta}\raise \@tempdima
           306 \box\@tempboxa}\ht\@tempboxa\z@ \dp\@tempboxa\z@
           307 \@put{-\@ovro}{-\@ovro}{\box\@tempboxa}%
           308 \else \@circ\@tempdimb{96}\fi\endgroup}
    \@dot Internal form of \circle*.
           309 \gdef\@dot#1{\@tempdimb #1\unitlength \@circ\@tempdimb{112}}
   \@circ
           310 \gdef\@circ#1#2{\@tempdima #1\relax \advance\@tempdima .5\p@
           311 \@tempcnta\@tempdima \@tempdima \p@
           312 \divide\@tempcnta\@tempdima
           313 \ifnum\@tempcnta >15\relax \@tempcnta 15\relax \fi
           314 \ifnum \@tempcnta >\z@ \advance\@tempcnta\m@ne\fi
           315 \advance\@tempcnta #2\relax
           316 \@circlefnt \char\@tempcnta}
           317 \; \langle /2ekernel | def\rangle318 (*2ekernel | autoload)
    \@xarg
Counters used for manipulating the 'slope' arguments.
    \@yarg
319 \newcount\@xarg
   \@yyarg
320 \newcount\@yarg
           321 \newcount\@yyarg
\@multicnt Counter used in \multiput, and also \multicolumn.
           322 \newcount\@multicnt
    \@xdim
Length registers.
    \yxdim
323 \newdimen\@xdim
           324 \newdimen\@ydim
\@linechar Box for holding a line segment character, for sloping lines.
           325 \newbox\@linechar
\@linelen Length of the line currently being built.
           326 \newdimen\@linelen
   \@clnwd
Height and width of current line segment.
   \@clnht
327 \newdimen\@clnwd
           328 \newdimen\@clnht
 \@dashdim
\dashbox internal registers.
 \@dashbox
329 \newdimen\@dashdim
 \@dashcnt
330 \newbox\@dashbox
           331 \newcount\@dashcnt
```
Initialization: "\thinlines"

```
332 \let\@linefnt\tenln
333 \let\@circlefnt\tencirc
334 \@wholewidth\fontdimen8\tenln
335 \@halfwidth .5\@wholewidth
```
336  $\langle$ /2ekernel | autoload $\rangle$ 

## 1.1 Curves

The new \qbezier command, based on the old \bezier defined in bezier.sty.

```
\begin{align} \n\begin{bmatrix} N \end{bmatrix} &= \begin{bmatrix} N \end{bmatrix} \n\end{align}\begin{align} \text{P}(AX,AY)(BX, BY)(CX, CY) =\n\end{align}BEGIN
     IF N = 0THEN \&dima := |BX - AX|\langle \mathbb{Q} x \mathbb{b} := |CX - BX|\langle \alpha x \rangle := \text{Max}(\langle \alpha, \ \langle \alpha \rangle)\sqrt{Q}ya := |BY - AY|\Diamondgyb := |CY - BY|\qquad \qquad \lambda := \text{Max}(\text{Qya}, \text{Qyb})@sc := Max(\text{Qxa}, \text{Qya})%% The coefficient .5 below is the degree of overlap of
              %% successive points, where 1 is no overlap and 0 is
              %% complete overlap. A coefficient of C multiplies
              \% the number of points plotted by 1/C.
              \%\langle \mathbb{Q} \times a := .5 \times \langle \mathbb{Q} \times b \times b \rangle@sc := @sc / @haltwidth@sc := Max(@sc, qbeziermax)
          ELSE @sc := N@scp := @sc+1\forall xb := 2 * (BX - AX) * \unitlength
     \&a := ((CX-AX)^*\unitlength - \Qxb)/@sc\Qyb := 2 * (BY - AY) * \unitlength
     \qquad := ((CY-AY)^*\unitlength - \Qyb)/@sc\@pictdot := square rule of width \@wholewidth
     \text{count@} := 0WHILE \count@ < @scp
       DO \@xdim := ((\text{count@*}\@xa + @xb) / @sc) * \count@\qquad := ((\count@*\q0a + @yb) / @sc) * \count@plot pt with relative coords (\@xdim,\@ydim)
             \count@ := \count@+1OD
```
\qbeziermax The maximum number of points to plot.

```
338 \langle def \rangle \iff \langle g \rangle
```
<sup>337 (\*2</sup>ekernel | def)

```
339 \gdef\qbeziermax{500}
        340 \langledef\rangle \fi
            In the code below, to save registers \Diamond a \dots are not used. Instead other registers
         are reused.
            \newcounter{@sc} -> \c@multicnt
            \newcounter{@scp} -> \@tempcnta
            \newdimen\@xa -> \@ovxx
            \newdimen\@xb -> \@ovdx
            \newdimen\@ya -> \@ovyy
            \newdimen\@yb -> \@ovdy
            \newsavebox{\@pictdot} -> \@tempboxa
\qbezier Main user-level command to plot quadratic bezier curves. #2 should be (.
        341 \newcommand\qbezier[2][0]{\bezier{#1}#2}
\bezier Form of \bezier compatible with 2.09 bezier.sty, but modified to ignore spaces
         between its arguments. #2 should be white space, and #4 should be (.
        342 \gdef\bezier#1)#2(#3)#4({\@bezier#1)(#3)(}
\@bezier
        343 \gdef\@bezier#1(#2,#3)(#4,#5)(#6,#7){%
        344 \ifnum #1=\z@
        345 \@ovxx #4\unitlength
        346 \advance\@ovxx -#2\unitlength
        347 \ifdim \@ovxx<\z@ \@ovxx -\@ovxx \fi
        348 \@ovdx #6\unitlength
        349 \advance\@ovdx -#4\unitlength
        350 \ifdim \@ovdx<\z@ \@ovdx -\@ovdx \fi
        351 \ifdim \@ovxx<\@ovdx \@ovxx \@ovdx \fi
        352 \@ovyy #5\unitlength
        353 \advance\@ovyy -#3\unitlength
        354 \ifdim \@ovyy<\z@ \@ovyy -\@ovyy \fi
        355 \@ovdy #7\unitlength
        356 \advance\@ovdy -#5\unitlength
        357 \ifdim \@ovdy<\z@ \@ovdy -\@ovdy \fi
        358 \ifdim \@ovyy<\@ovdy \@ovyy \@ovdy \fi
        359 \@multicnt
        360 \ifdim \@ovxx>\@ovyy \@ovxx \else \@ovyy \fi
        361 \@ovxx .5\@halfwidth \divide\@multicnt\@ovxx
        362 \ifnum \qbeziermax<\@multicnt \@multicnt\qbeziermax\relax \fi
        363 \else \@multicnt#1\relax \fi
        364 \@tempcnta\@multicnt \advance\@tempcnta\@ne
        365 \@ovdx #4\unitlength \advance\@ovdx -#2\unitlength
        366 \multiply\@ovdx \tw@
        367 \@ovxx #6\unitlength \advance\@ovxx -#2\unitlength
        368 \advance\@ovxx -\@ovdx \divide\@ovxx\@multicnt
        369 \@ovdy #5\unitlength \advance\@ovdy -#3\unitlength
        370 \multiply\@ovdy \tw@
        371 \@ovyy #7\unitlength \advance\@ovyy -#3\unitlength
```
372 \advance\@ovyy -\@ovdy \divide\@ovyy\@multicnt

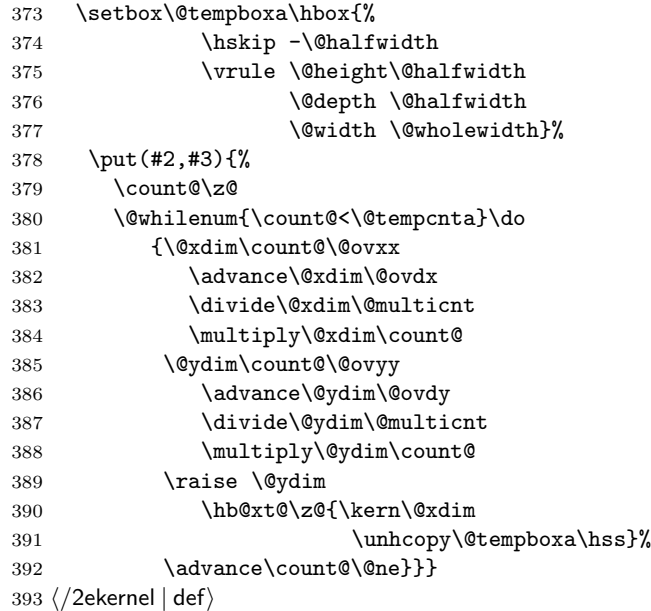